# üK-Kompetenznachweis (üK-KN)

Die üK-Kompetenznachweise ersetzen die bisherigen Prozesseinheiten (PE). Diese Änderung gilt für alle Lernenden, welche ihre Ausbildung ab Sommer 2020 beginnen. Ein üK-KN besteht aus einem benoteten Werk, das auf Konvink abgebildet wird (Werkschau), sowie den Ergebnissen aus E-Testings. Während der Ausbildung werden zwei üK-KN erarbeitet.

In diesem Kapitel wird die Handhabung der üK-KN aufgezeigt. Die Lernenden werden im üK 1 ins Thema eingeführt.

## Umfang und Bewertung

Der üK-KN besteht aus einer Werkschau und zwei E-Testing-Ergebnissen. Die Umsetzung wird im überbetrieblichen Kurs instruiert und durch die üK-Leitenden aufgrund eines durch die OKGT vorgegebenen Rasters beurteilt und bewertet. Die Bewertung erfolgt auf der Basis von Beurteilungskriterien und Punkten.

### Note üK-KN 1

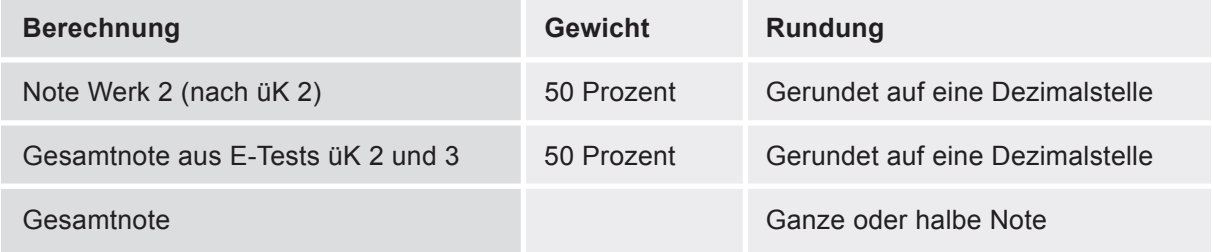

## Note üK-KN 2

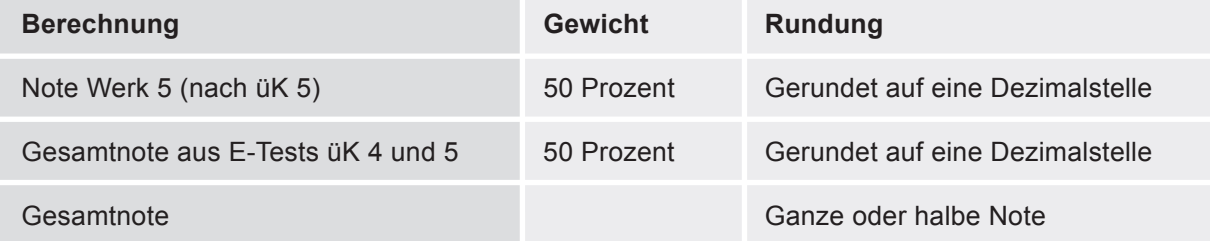

Die Note der Werkschau und E-Tests wird wie folgt berechnet: (erreichte Punktzahl / maximale Punktzahl) x5 +1

Es erfolgt 1 Punkt Abzug, wenn das Werk rechtzeitig aber am falschen Ort auf Konvink eingereicht wird.

Erfolgt das Publizieren der Werkschau nicht fristgerecht, wird die Werkschau mit der Note 1.0 bewertet.

Wird der E-Test nicht rechtzeitig gelöst, wird der Test mit 0 Punkten gewertet.

#### Aufbewahrung

Die Unterlagen zum ÜK-KN werden von den üK-Leitern in elektronischer oder physischer Form aufbewahrt. Die Aufbewahrungsfrist beträgt mindestens ein Jahr nach Eröffnung des Gesamtresultates nach Abschluss des betrieblichen Qualifikationsverfahrens bzw. nach Abschluss des jeweils gültigen Rechtsmittelverfahrens.

#### Aufgaben der Berufsbildenden

Die Berufsbildner begleiten die Lernenden bei den verschiedenen Arbeiten nach Bedarf. Sie erhalten ein separates Login für Konvink mit Einsicht in die Themenwelt üK. Bei der Umsetzung der Praxisaufträge können die Berufsbildner die Lernenden wie folgt unterstützen:

- Den Lernenden mit Rat und Tat zu Seite stehen
- Auf Nachfrage der Lernenden Rückmeldungen zur Ausgestaltung des Werks geben. Dazu helfen die Informationen in der Konvink-Box «Berufsbildner/innen».
- Vor dem Einreichen des üK Kompetenznachweises müssen die Lernenden das Einverständnis des Berufsbildners abholen. Hierfür werden die Lernenden ihre Werke auf Konvink mit den Berufsbildner teilen.
- Die Berufsbildner prüfen, ob das Werk keine Betriebsgeheimnisse enthält und thematisieren mit den Lernenden den Punkt des Datenschutzes.
- Sollten die Lernenden die Fristen übersehen, dürfen die Berufsbildner sie daran erinnern.

Nach der erfolgten Bewertung und Erfassung der Note des ÜK-KN können die Berufsbildner die Endnote in der DBLAP2 einsehen.